# **ELABORACIÓN DE UN SISTEMA DE INDICADORES DE CALIDAD HOSPITALARIOS: SisQual**

# M. Riu\*, F. Cots, X Castells y grupo de mejora para la elaboración del SisQual<sup>1</sup>. Hospital del Mar, IMAS. Barcelona

1 F. Alameda, M. Andreu, M. Casamitjana, F. Cots, JM Garcés, MJ Gil, O. Garcia, A. Montes, I. Planas, M. Riu, E. Salas, P. Torre, J. Vallès, T. Vernhes i MJ Villares.

### **OBJETIVO**

En el marco del programa de calidad del IMAS: IMASQual se propuso el objetivo de elaborar un informe que facilite el proceso de evaluación sistemática, y que oriente a los análisis específicos. Una parte de este informe lo forma un grupo de indicadores de calidad al que denominamos SisQual.

### **METODOLOGÍA DE ELABORACIÓN DE SisQual**

 $\boldsymbol{1}$ . Elaboración de un listado preliminar de indicadores que responden a las siguientes características:

• Abarcan diferentes dimensiones de la calidad.

• Se proponen después de una revisión sistemática de proyectos internacionales de mejora de la calidad más relevantes en el ámbito sanitario (JCI, PI, IQIP, OCDE, ...).

- Forman parte de los programas que las Administraciones Sanitarias han impulsado y controlan en relación con la calidad.
- Son factibles de obtener y tienen una buena validez.
- Forman parte de la cultura de calidad de la Institución.

2. Creación de un grupo de trabajo multidisciplinar para la definición de los indicadores del SisQual sobre la base del documento preliminar.

#### Dinámica del trabajo de grupo:

- Cada miembro del grupo valoraba de forma independiente la precisión, validez, factibilidad, sesgo, definición y si tenía conocimiento de estándares.
- Elaboración de una ficha para cada indicador en la que constaba la justificación, tipo de indicador, fórmula de cálculo, criterio de ajuste, población, ámbito de análisis, fuente de datos, si la información está mecanizada, estándar y la persona responsable de su obtención.

**Indicadores consensuados:** 

- · Discusión en grupo de cada uno de los indicadores y elaboración de la propuesta definitiva.
- · Análisis de factibilidad y validez de la información.
- Presentación a diferentes grupos de profesionales.

# **SisQual**

#### **Acceso**

Índice de procedencia / atracción Mediana días espera primeras visitas Pacientes pendientes de primera visita Incomparecencia de 1ras. visita Media días espera quirúrgica Pacientes pendientes de intervención quirúrgica

#### **Resultado**

Incidencia de infección nosocomial (bacteriemias, quirúrgica, organismos multiresistentes, asociada a ventilación mecánica, asociada a catéter vascular) Razón estandarizada de mortalidad Reingresos no programados en hospitalización

**Proceso** 

Utilización consentimiento informado Cumplimentación informe de alta Utilización trayectorias clínicas Utilización guía farmacológica Desprogramación en quirófano Porcentaje de cesáreas Intervalos en carcer Evaluación sistemática dolor postquirúrgico **Úlceras por presión** Errores de medicación Reclamaciones: tiempo de respuesta

Reintervenciones no programadas Cumplimiento de objetivos del plan de salud

## **CONCLUSIONES**

• Esta metodología ha permitido elaborar unos indicadores de calidad ampliamente consensuados en la institución. · Una vez consolidado este primer paso, se pretende automatizar la obtención de los indicadores como parte integrada del sistema de información del IMAS y definir un grupo de indicadores al nivel de servicio o de proceso concreto. • El grupo de trabajo definió un segundo grupo de indicadores, no factibles actualmente y que quedan como reto para el futuro.

Consorci Sanitari de Barcelona  $CS$  B

IMAS.

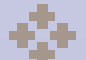

**Institut Municipal<br>d'Assistència Sanitària** 

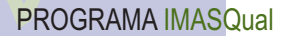